## Data

Element Data pozwala dodać datę do szablonu formularza ofertowego. Poniżej przykład tworzenia pola:

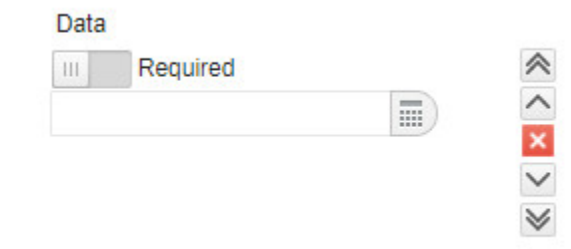

Wybierając tryb podglądu ukaże się widok, który zobaczy dostawca:

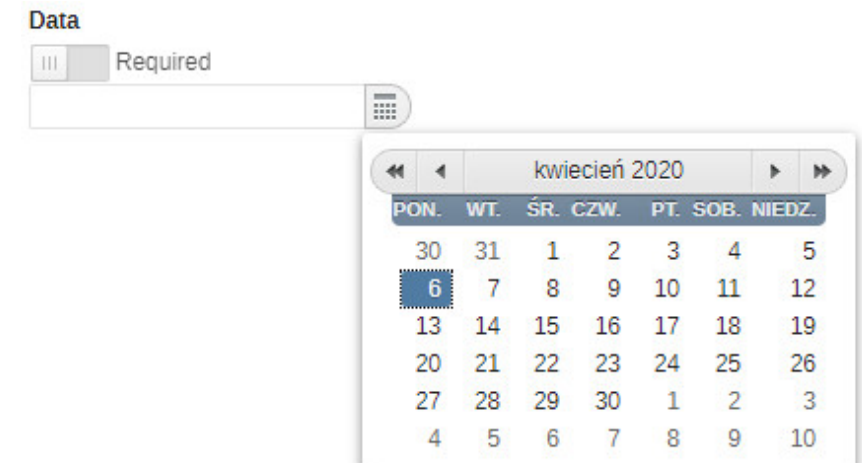

Zobacz również: